## **SKRIPSI**

## **APLIKASI** *RESERVASI* **KOST YOGYAKARTA BERBASIS WEB MENGGUNAKAN TEKNOLOGI FRAMEWORK**  *CODEIGNITER*

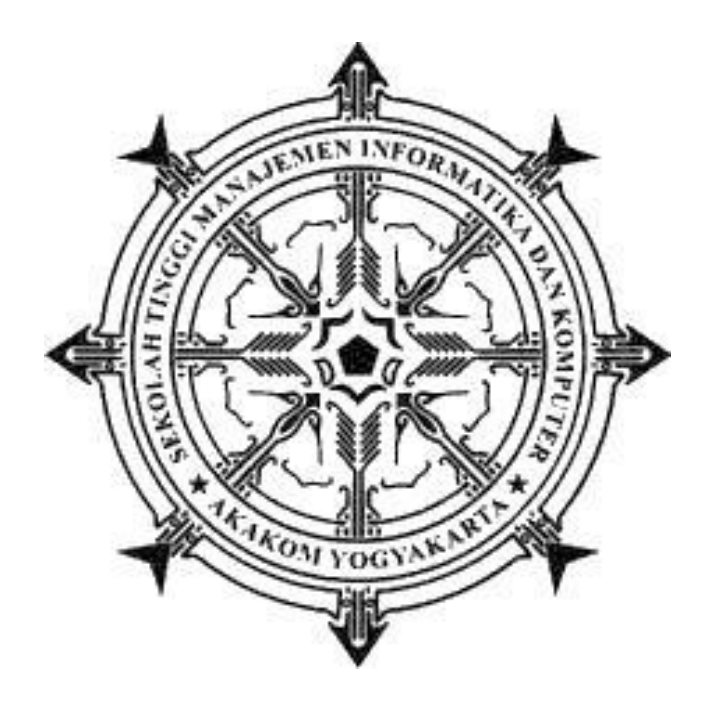

## **Disusun oleh**

## **CANDRA ARIEF SYUADA**

**Nomor Mahasiswa : 065410285**

## **Program Studi Teknik Informatika**

**Sekolah Tinggi Manajemen Informatika dan Komputer** 

**Akakom** 

**Yogyakarta**

**2018**

i

## **HALAMAN JUDUL**

# **APLIKASI** *RESERVASI* **KOST YOGYAKARTA BERBASIS**

## **WEB MENGGUNAKAN TEKNOLOGI FRAMEWORK**

## *CODEIGNITER*

**Diajukan sebagai salah satu untuk menyelesaikan studi jenjang strata satu** 

**(S1)** 

**Program Studi Teknik Informatika**

**Sekolah Tinggi Manajemen Informatika dan Komputer** 

**Akakom** 

**Yogyakarta**

**Disusun oleh** 

**CANDRA ARIEF SYUADA**

**Nomor Mahasiswa : 065410285**

**Program Studi Teknik Informatika**

**Sekolah Tinggi Manajemen Informatika dan Komputer**

**Akakom Yogyakarta**

**2018**

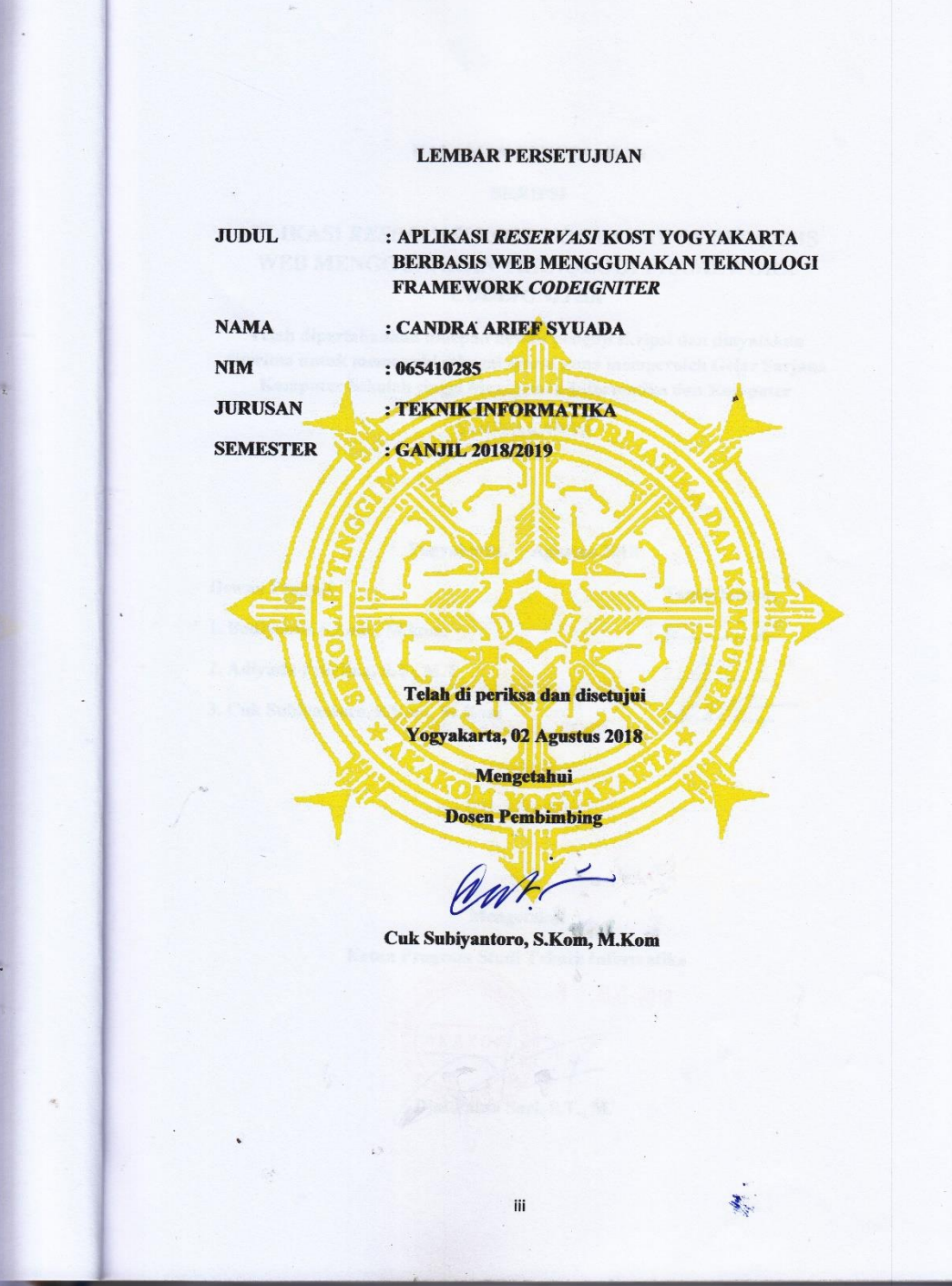

**The Co** 

T

#### **HALAMAN PENGESAHAN**

#### **SKRIPSI**

#### APLIKASI RESERVASI KOST YOGYAKARTA BERBASIS WEB MENGGUNAKAN TEKNOLOGI FRAMEWORK **CODEIGNITER**

Telah dipertahankan didepan dewan penguji skripsi dan dinyatakan diterima untuk memenuhi sebagai syarat guna memperoleh Gelar Sarjana

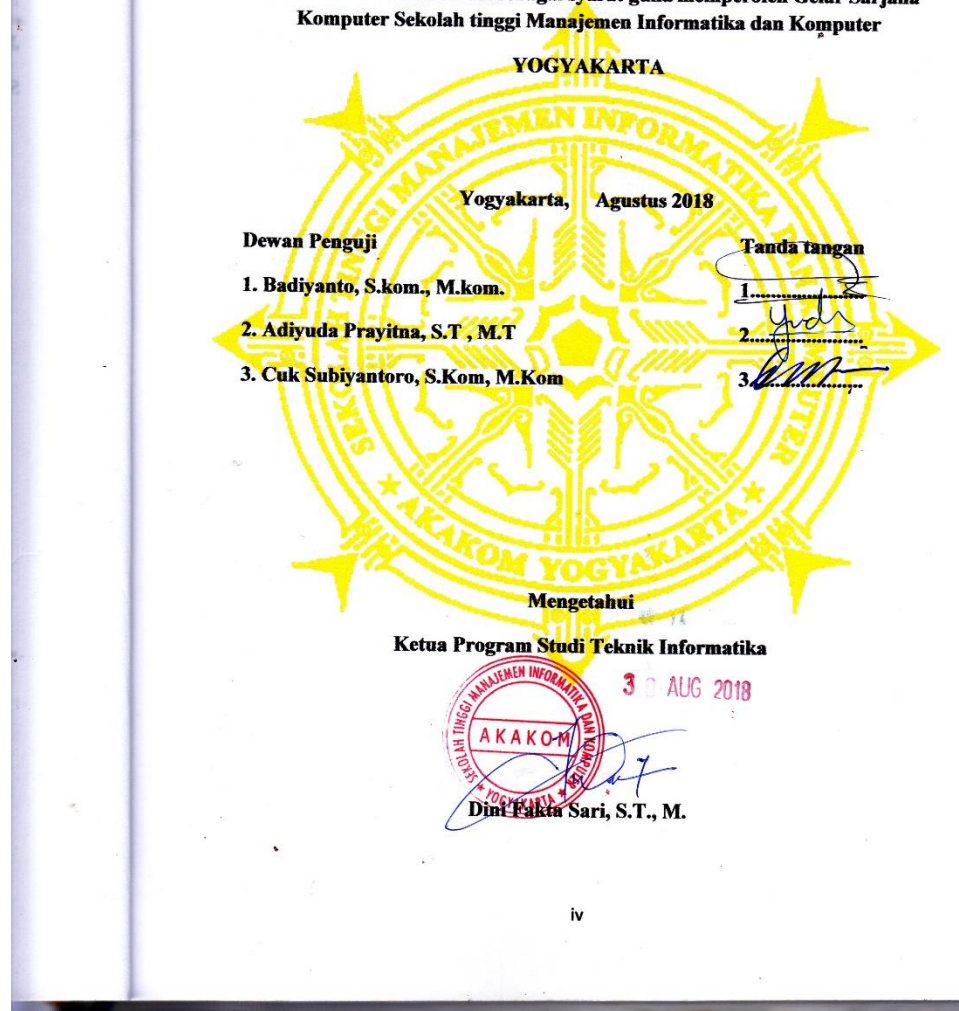

## INTISARI

## APLIKASI *RESERVASI* KOST YOGYAKARTA BERBASIS WEB MENGGUNAKAN TEKNOLOGI FRAMEWORK *CODEIGNITER*

Teknoogi informasi merupakan salah satu hal yang tidak akan lepas dari kehidupan manusia. Dengan adanya teknologi informasi, maka kehidupan manusia menjadi lebih mudah. Dimungkinkan memanfaatkan teknologi berbasis web membantu para orang tua untuk memudahkan putra/putri mereka dalam mencari informasi tempat tinggal sementara di daerah Yogyakarta.

Aplikasi berbasis web dibangun dengan menggunakan bahasa pemograman, *PHP (Hypertext Preprocessor).* Penggunaan bahasa pemograman *PHP* lebih terstruktur dengan adanya teknologi framework *MVC (Model View Controller) CodeIgniter* mempunyai dokumentasi yang sangat memadai untuk menjelaskan setiap fungsi yang ada pada library dan helper.

Dari hasil penelitian ini dapat di tarik kesimpilan bahwa Aplikasi dapat membantu para orang tua dan mayarakat dalam mencari kost berdasarkan range lokasi kampus, memesan kost , dan melakukan konfirmasi pembayaran serta membantu bagi pemilik kost untuk menawarkan kost yang akan disewakan .

Kata Kunci : Aplikasi, Reservasi kost, Framework CodeIgniter.

## PERSEMBAHAN

Sujud syukur ku kepadaMu ya Allah SWT yang Maha Agung nan Maha Tinggi nan Maha Adil nan Maha Penyayang, Engkau ciptakan diriku senantiasa berpikir, berilmu, beriman, dan bersabar dalam menjalani kehidupan ini. Semoga keberhasilan ini menjadi satu langkah awal bagiku untuk meraih kesuksesan dan terima kasih aku ucapkan untuk :

- 1. Keluarga ku tercinta, Bapak dan Ibu ku yang telah memberikan do'a, dukungan serta motivasi secara moral dan materil.
- 2. Teman-teman seperjuangan yang selalu memberikan dukungan dalam doa , nasehat, serta semangat yang telah kalian berikan selama ini.
- 3. Yang terhormat Bpk. Cuk Sugiyantoro, S.Kom., M.Kom. selaku Dosen pembimbing yang telah memberikan nasehat sehingga terselesaikanya skripsi ini.

## MOTTO

" Jangan Terlalu Percaya Pada Yang Ada Didepan Mata ,

Karena itu belum Tentu Benar"

## Kata Pengantar

Puji syukur kehadirat Allah SWT atas segala limpahan rahmat serta hidayah, anugrah, serta inayahNya sehingga penulis dapat menyelesaikan tugas akhir ini dengan judul "**APLIKASI** *RESERVASI* **KOST YOGYAKARTA BERBASIS WEB MENGGUNAKAN TEKNOLOGI FRAMEWORK**  *CODEIGNITE".*

Tujuan dari penulisan tugas akhir ini adalah untuk melengkapi dan memenuhi persyaratan guna memperoleh gelar Sarjana Strata Satu Teknik Informatika STIMIK AKAKOM. Semoga tugas akhir ini bermanfaat bagi masyarakat pembaca pada umumnya serta pihak-pihak yang berkepentingan dengan tugas akhir ini.

Dengan segala kerendahan hati penulis ingin menyampaikan rasa terima kasih kepada pihak-pihak yang telah membantu, mengarahkan, dan memberikan dorongan bagi penulis sehingga tersusunnya tugas akhir ini hingga selesai.

Yogyakarta,17 agustus 2018

Candra Arief Syuada

## **DAFTAR ISI**

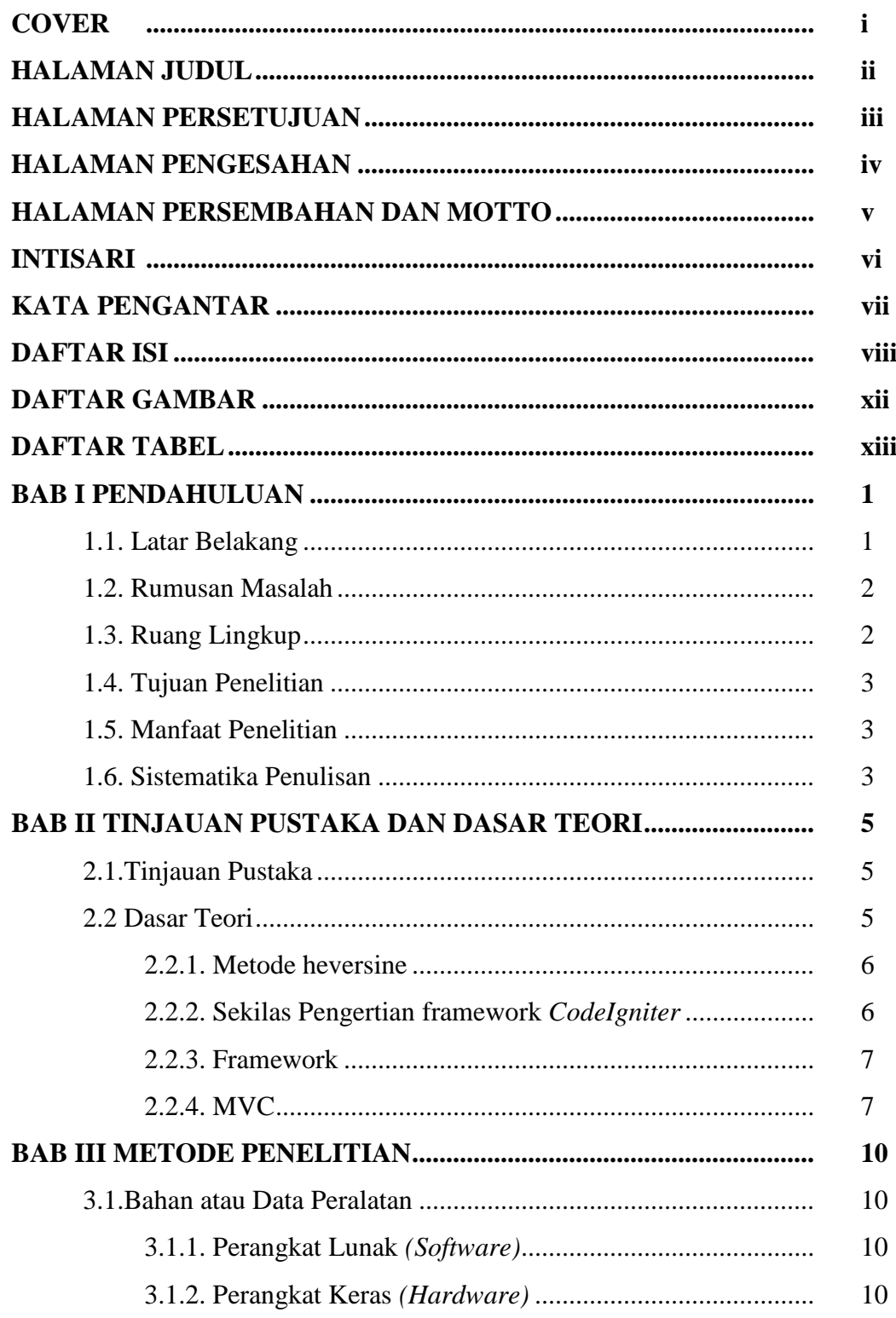

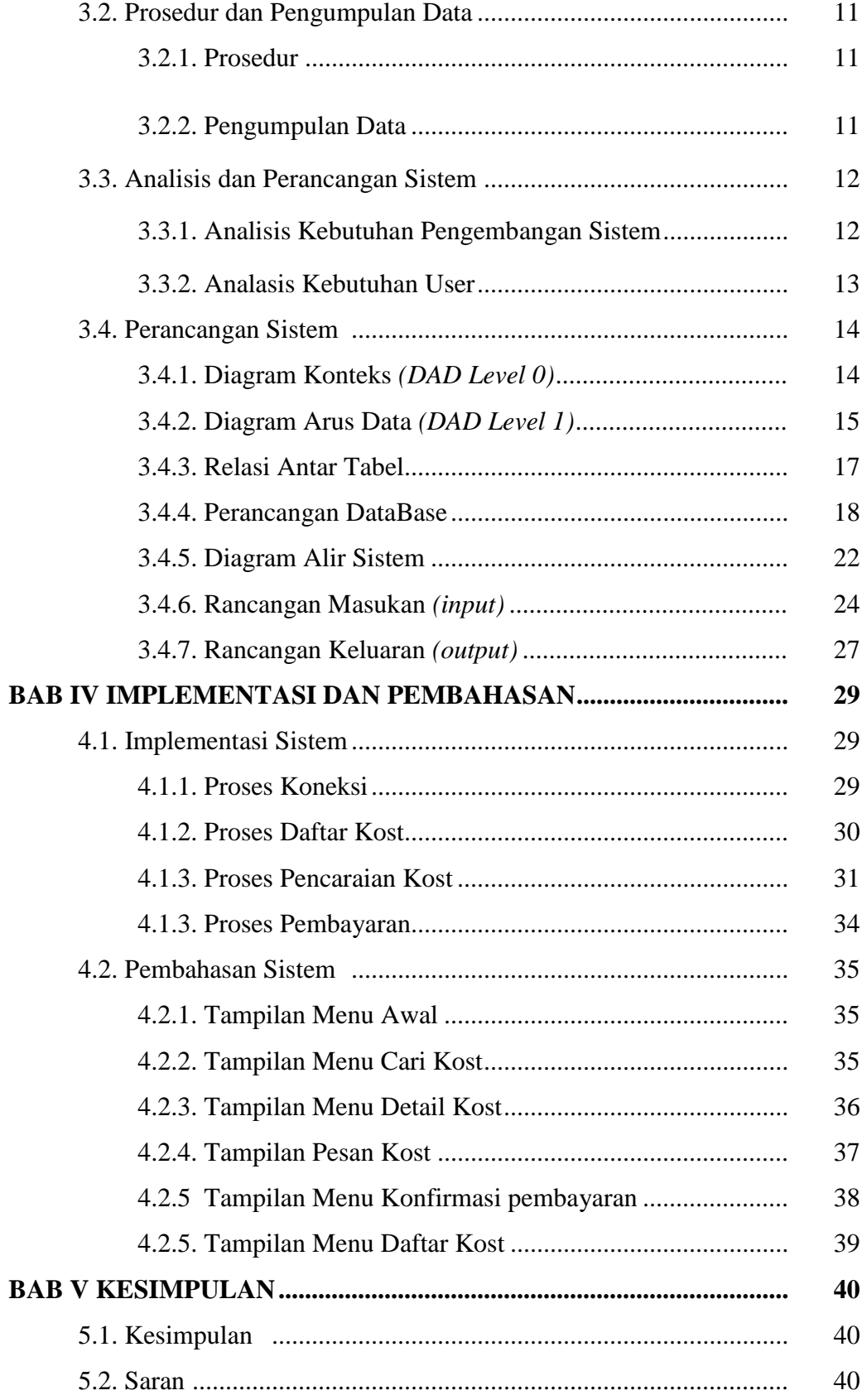

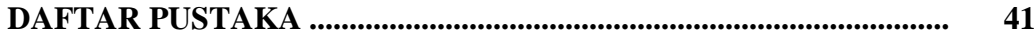

## DAFTAR GAMBAR

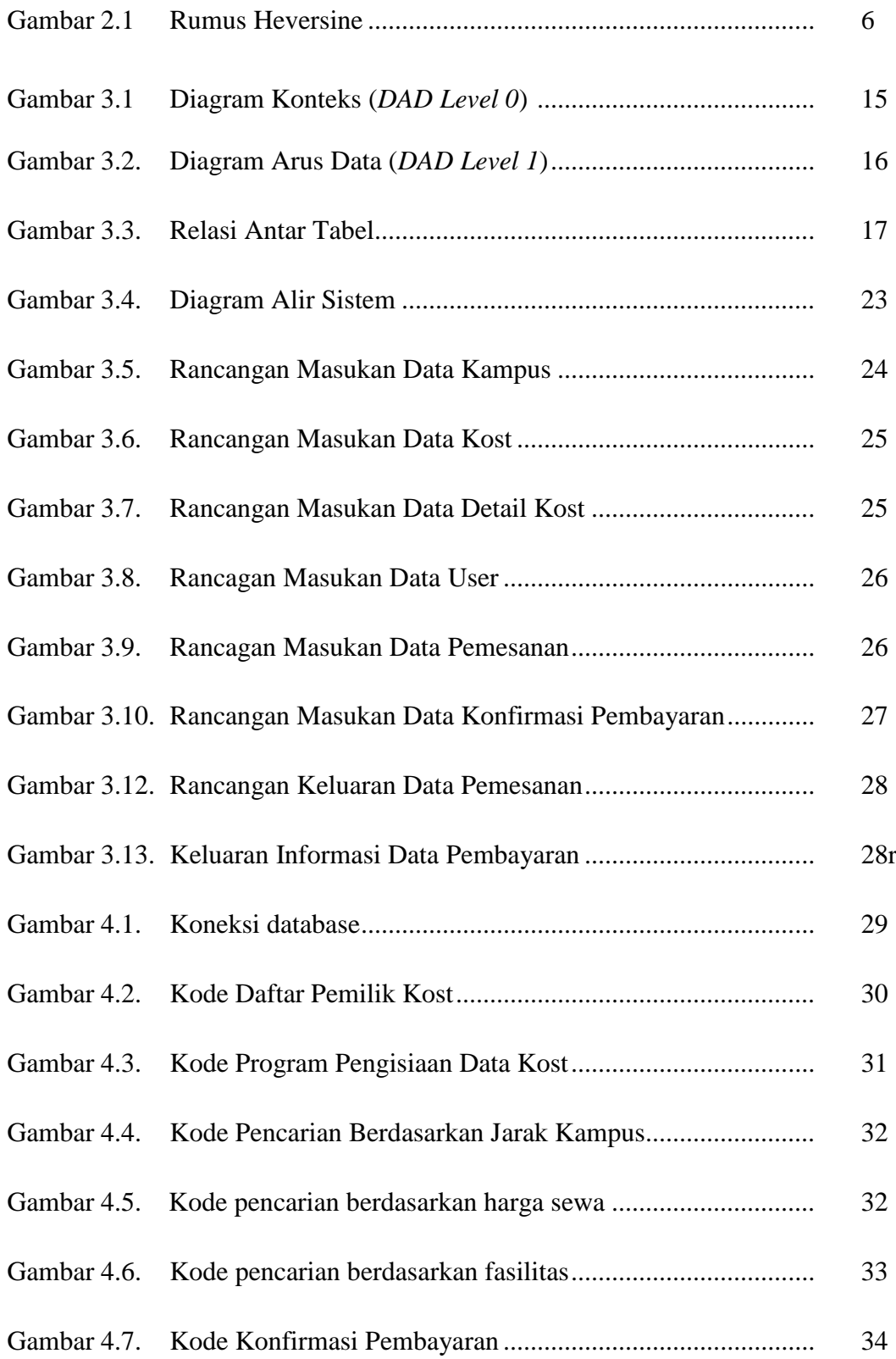

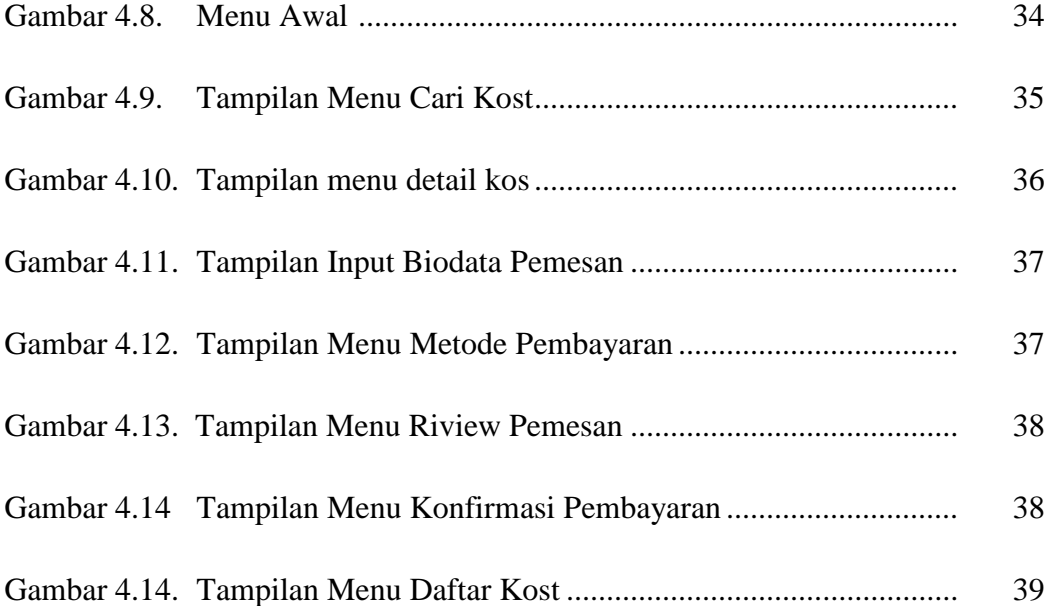

## DAFTAR TABEL

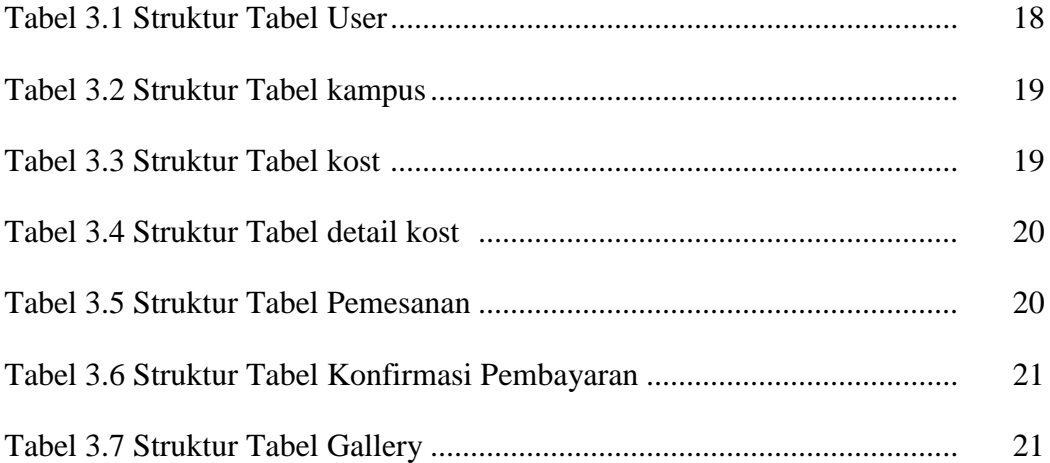